#### ФЕДЕРАЛЬНОЕ АГЕНТСТВО ЖЕЛЕЗНОДОРОЖНОГО ТРАНСПОРТА

Федеральное государственное бюджетное образовательное учреждение высшего образования «Иркутский государственный университет путей сообщения» (ФГБОУ ВО ИрГУПС)

> УТВЕРЖДЕНА приказом и.о. ректора от «31» мая 2019 г. № 378-1

## **Б1.В.ДВ.06.02 Компьютерные технологии инженерного анализа**

рабочая программа дисциплины

Специальность/направление подготовки – 23.05.03 Подвижной состав железных дорог Специализация/профиль – Технология производства и ремонта подвижного состава Квалификация выпускника – Инженер путей сообщения Форма и срок обучения – очная форма 5 лет Кафедра-разработчик программы – Автоматизация производственных процессов

Общая трудоемкость в з.е. – 3 Часов по учебному плану (УП) – 108 В том числе в форме практической подготовки (ПП) – 34 (очная)

Формы промежуточной аттестации очная форма обучения: зачет 6 семестр

**Очная форма обучения Распределение часов дисциплины по семестрам** Семестр 6 **Итого** Вид занятий Часов по УП **Часов по УП Аудиторная контактная работа по видам учебных занятий/ в т.ч. в форме ПП\*** 51/34 **51/34** – лекции **17 17 17 17** – практические (семинарские) – лабораторные 34/34 **34/34 Самостоятельная работа** 57 **57 Итого** 108/34 **108/34**

\* В форме ПП – в форме практической подготовки.

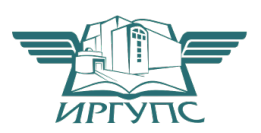

### ИРКУТСК

Электронный документ выгружен из ЕИС ФГБОУ ВО ИрГУПС и соответствует оригиналу Подписант ФГБОУ ВО ИрГУПС Трофимов Ю.А. 00a73c5b7b623a969ccad43a81ab346d50 с 08.12.2022 14:32 по 02.03.2024 14:32 GMT+03:00 Подпись соответствует файлу документа

Рабочая программа дисциплины разработана в соответствии с федеральным государственным образовательным стандартом высшего образования – специалитет по специальности 23.05.03 Подвижной состав железных дорог, утвержденным Приказом Минобрнауки России от 27.03.2018 г. № 215.

Программу составил(и): к.т.н., доцент, доцент, А.А. Александров

Рабочая программа рассмотрена и одобрена для использования в учебном процессе на заседании кафедры «Автоматизация производственных процессов», протокол от «31» мая 2019 г. № 11

Зав. кафедрой, д.т.н., профессор А.В. Лившиц

# **1 ЦЕЛЬ И ЗАДАЧИ ДИСЦИПЛИНЫ**

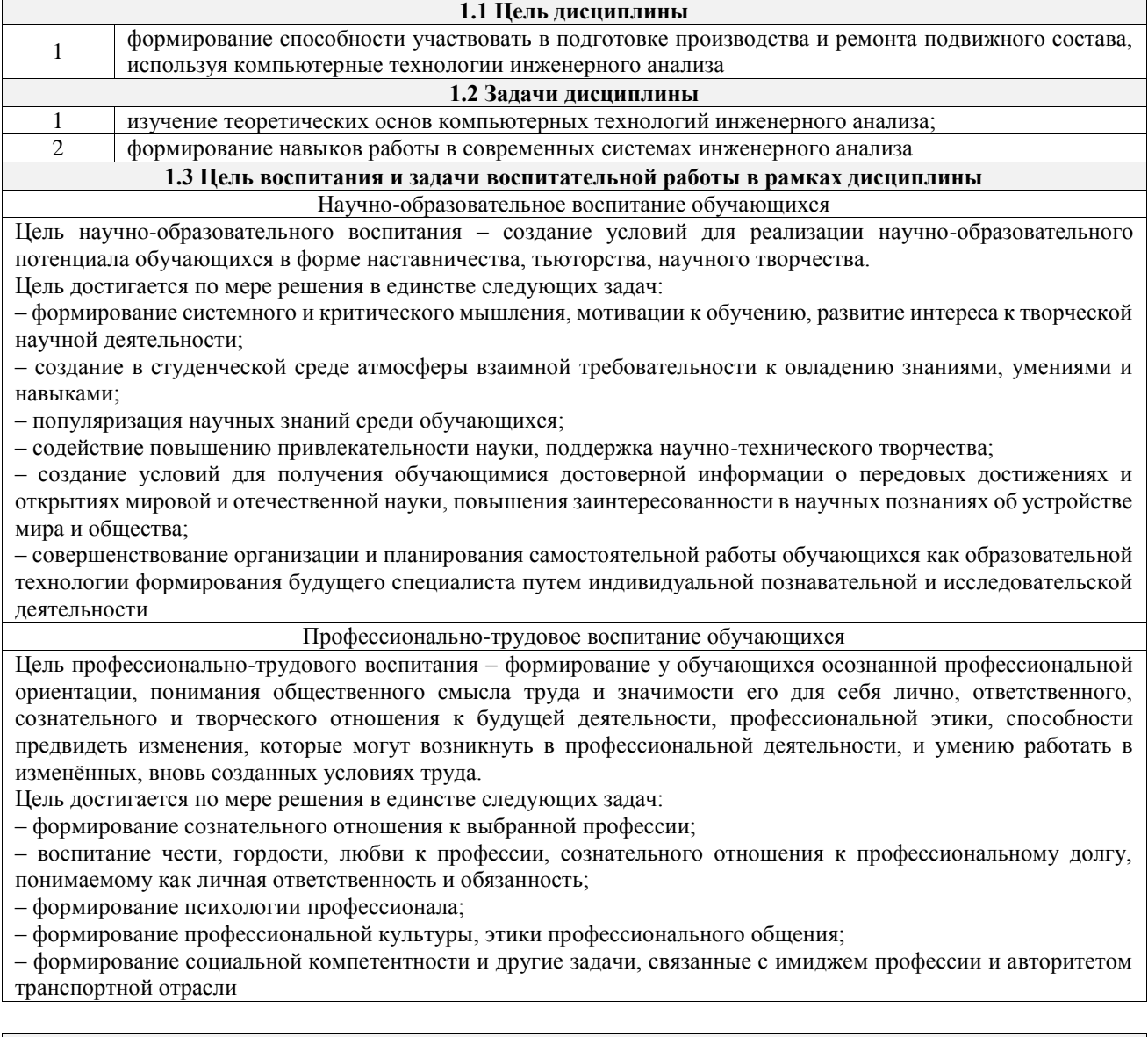

## **2 МЕСТО ДИСЦИПЛИНЫ В СТРУКТУРЕ ОПОП**

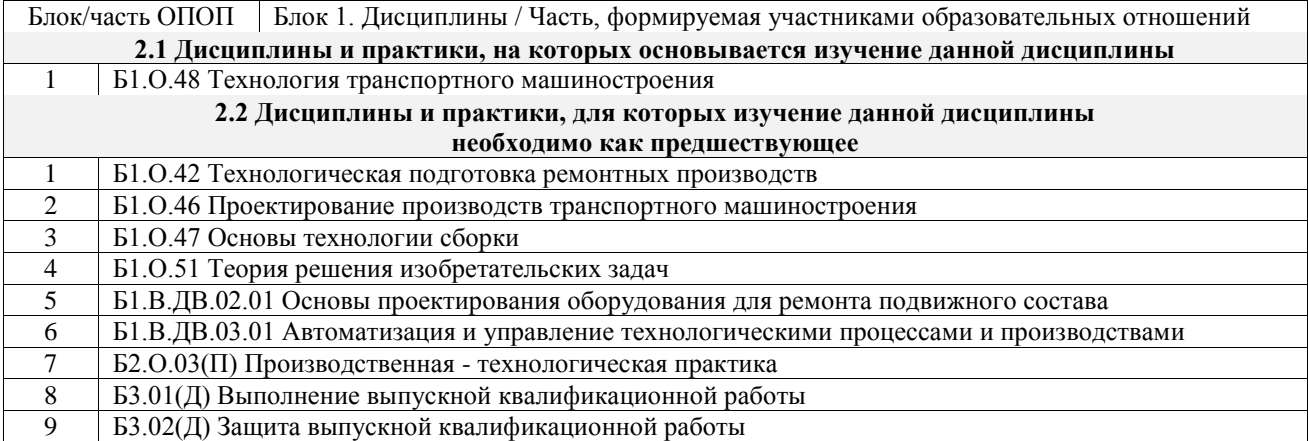

### **3 ПЛАНИРУЕМЫЕ РЕЗУЛЬТАТЫОБУЧЕНИЯ ПО ДИСЦИПЛИНЕ, СООТНЕСЕННЫЕ С ТРЕБОВАНИЯМИ К РЕЗУЛЬТАТАМ ОСВОЕНИЯ ОБРАЗОВАТЕЛЬНОЙ ПРОГРАММЫ**

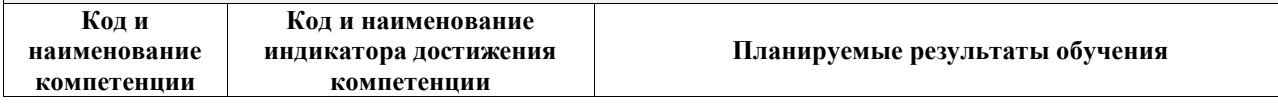

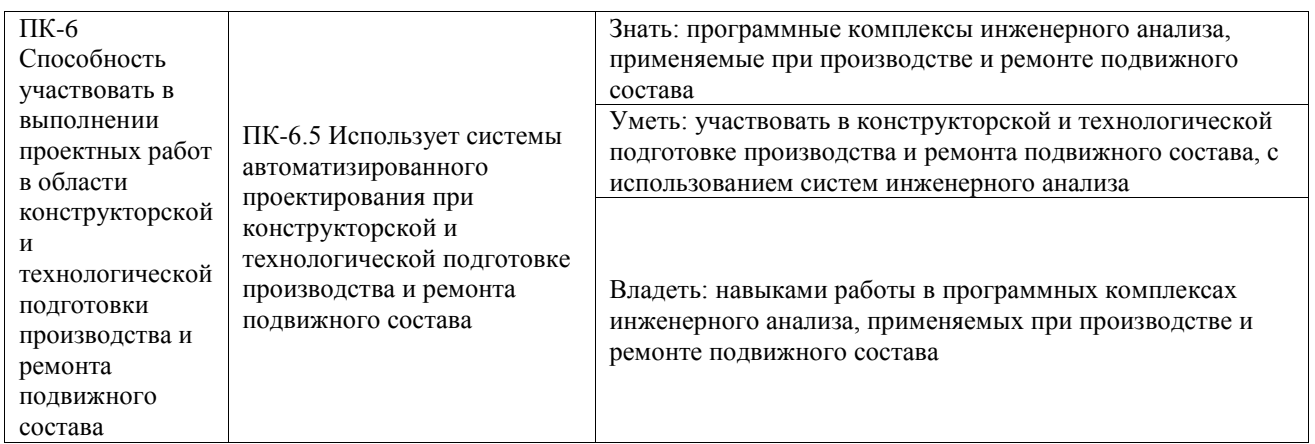

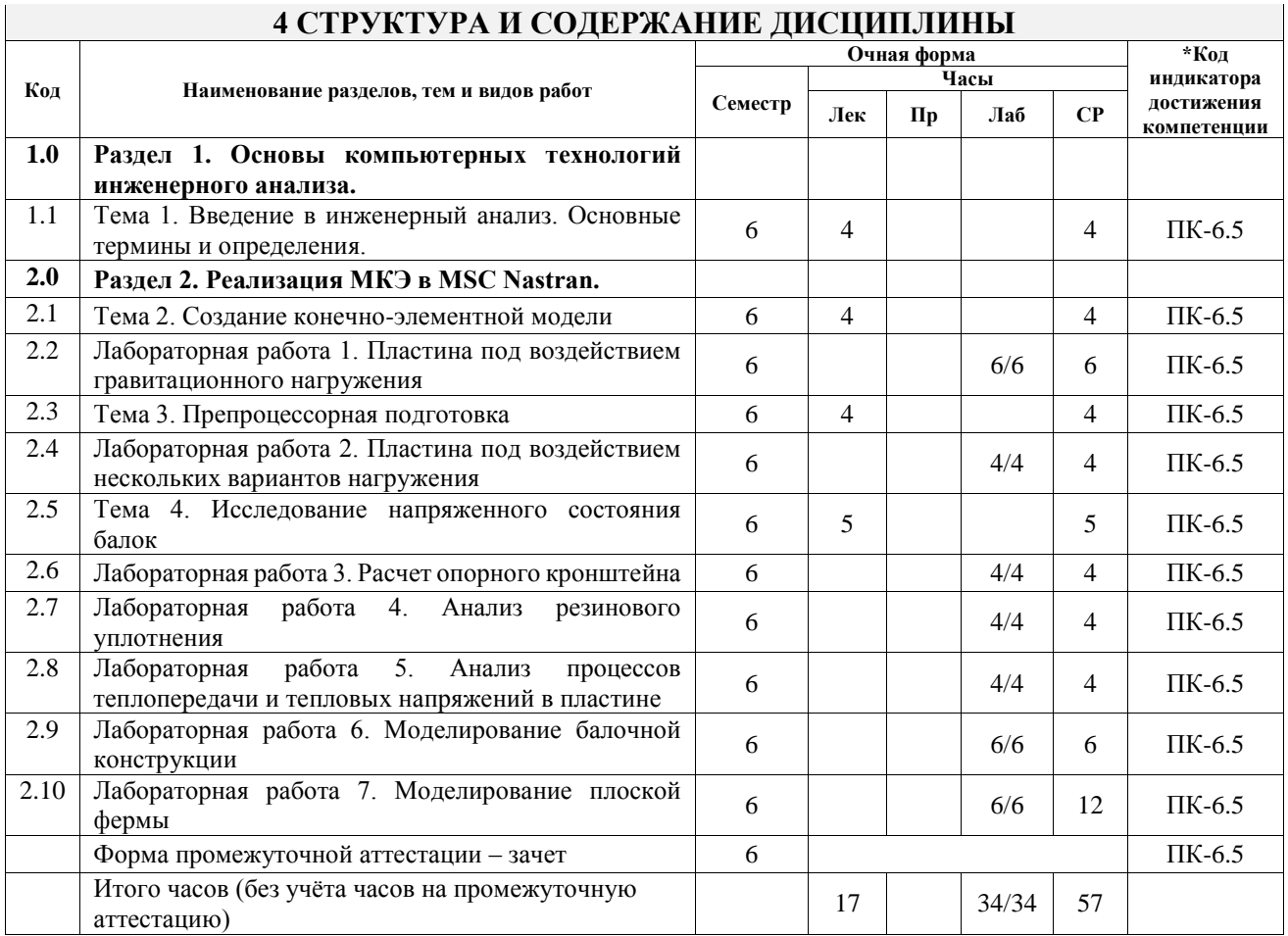

### **5 ФОНД ОЦЕНОЧНЫХ СРЕДСТВ ДЛЯ ПРОВЕДЕНИЯ ТЕКУЩЕГО КОНТРОЛЯ УСПЕВАЕМОСТИ И ПРОМЕЖУТОЧНОЙ АТТЕСТАЦИИ ОБУЧАЮЩИХСЯ ПО ДИСЦИПЛИНЕ**

Фонд оценочных средств для проведения текущего контроля успеваемости и промежуточной аттестации по дисциплине оформлен в виде приложения № 1 к рабочей программе дисциплины и размещен в электронной информационно-образовательной среде Университета, доступной обучающемуся через его личный кабинет

### **6 УЧЕБНО-МЕТОДИЧЕСКОЕ И ИНФОРМАЦИОННОЕ ОБЕСПЕЧЕНИЕ ДИСЦИПЛИНЫ**

**6.1 Учебная литература**

**6.1.1 Основная литература**

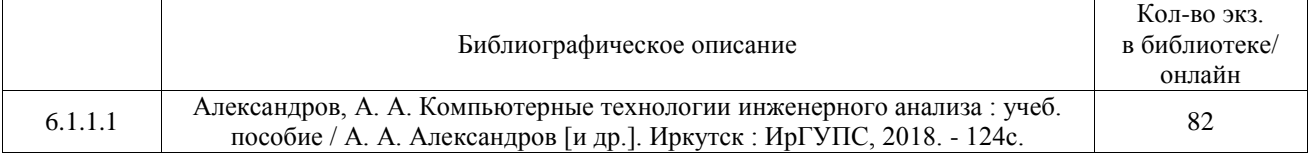

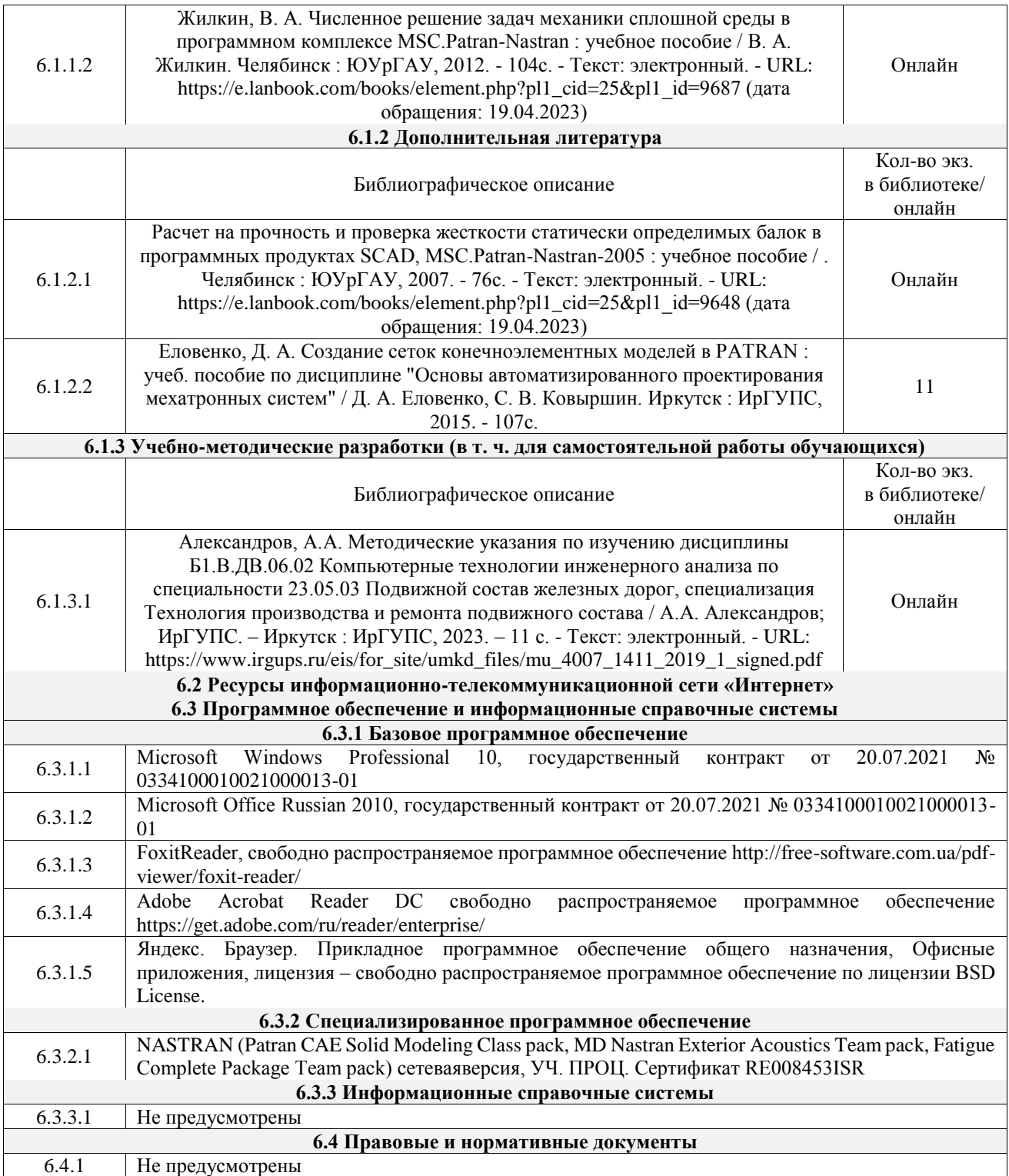

### **7 ОПИСАНИЕ МАТЕРИАЛЬНО-ТЕХНИЧЕСКОЙ БАЗЫ, НЕОБХОДИМОЙ ДЛЯ ОСУЩЕСТВЛЕНИЯ УЧЕБНОГО ПРОЦЕССА ПО ДИСЦИПЛИНЕ**

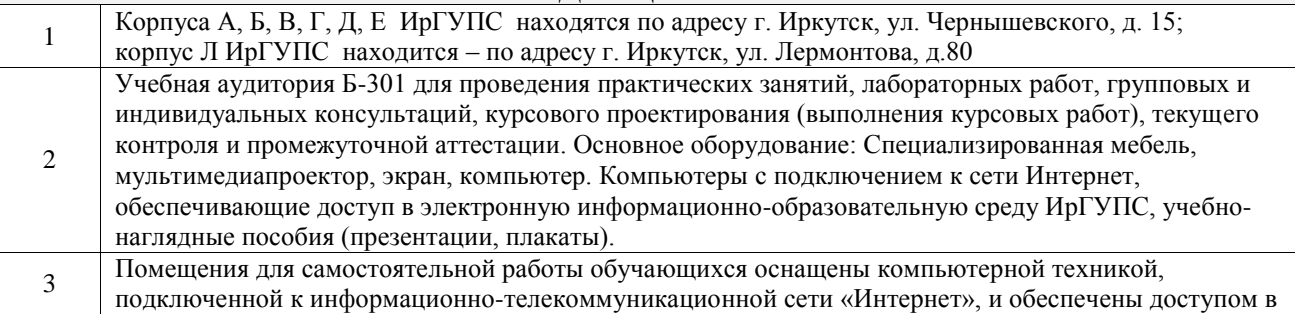

электронную информационно-образовательную среду ИрГУПС. Помещения для самостоятельной работы обучающихся:

– читальные залы;

 $\mathbb{R}^2$ 

– учебные залы вычислительной техники А-401, А-509, А-513, А-516, Д-501, Д-503, Д-505, Д-507;

– помещения для хранения и профилактического обслуживания учебного оборудования – А-521

 $\overline{\phantom{a}}$ 

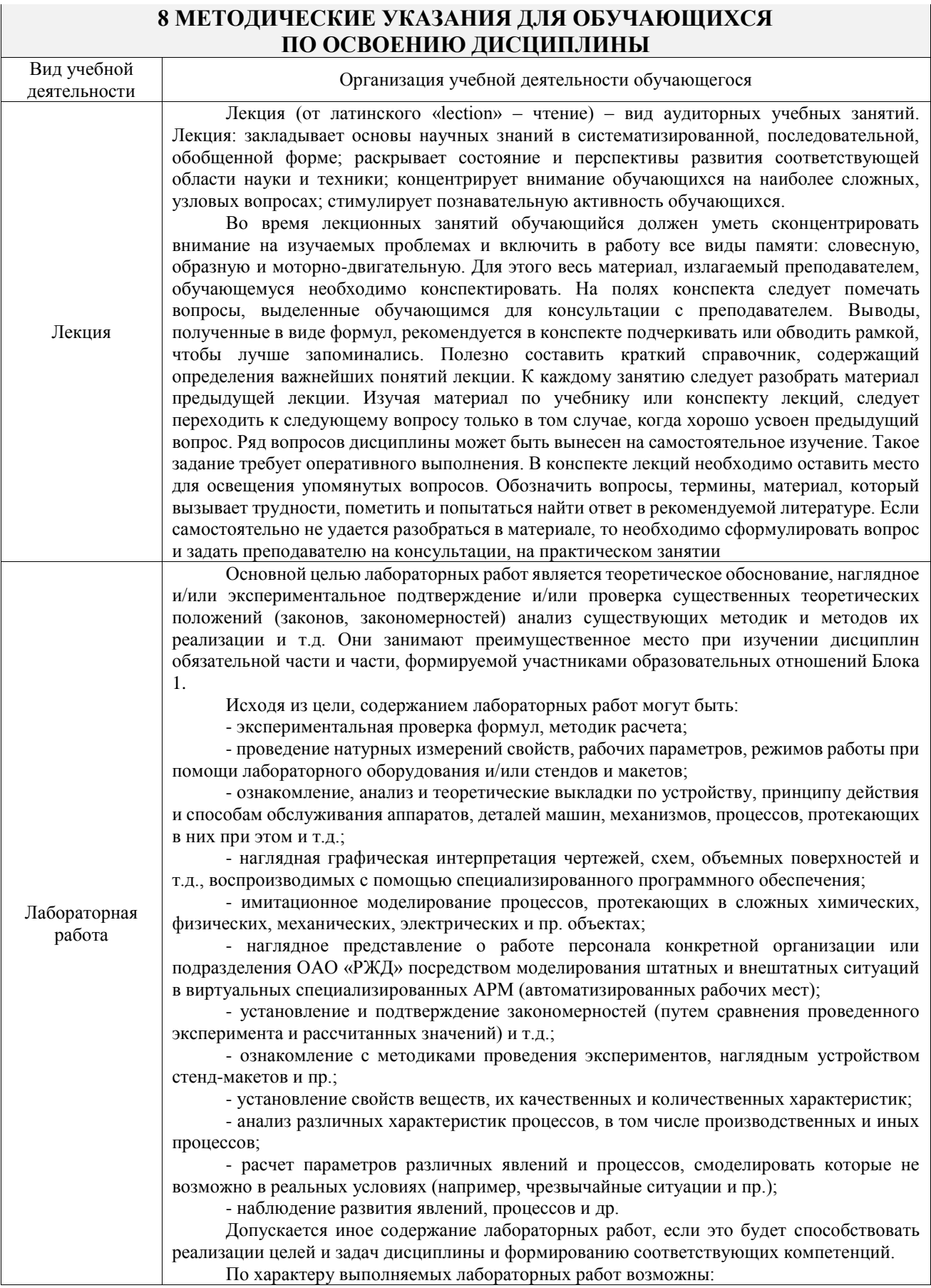

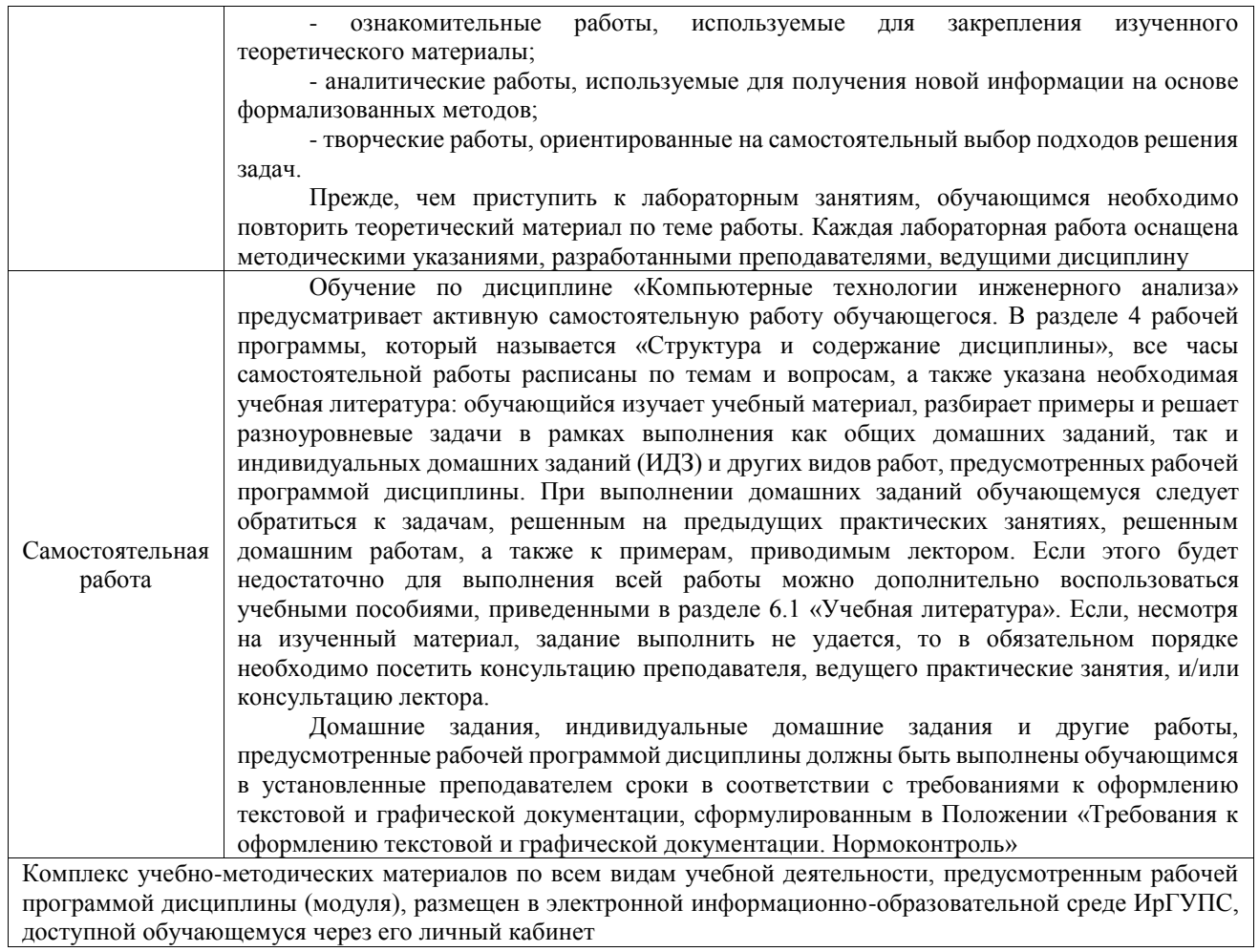

**Приложение № 1 к рабочей программе**

# **ФОНД ОЦЕНОЧНЫХ СРЕДСТВ**

# **для проведения текущего контроля успеваемости и промежуточной аттестации**

Фонд оценочных средств (ФОС) является составной частью нормативнометодического обеспечения системы оценки качества освоения обучающимися образовательной программы.

Фонд оценочных средств предназначен для использования обучающимися, преподавателями, администрацией ИрГУПС, а также сторонними образовательными организациями для оценивания качества освоения образовательной программы и уровня сформированности компетенций у обучающихся.

Задачами ФОС являются:

– оценка достижений обучающихся в процессе изучения дисциплины;

– обеспечение соответствия результатов обучения задачам будущей профессиональной деятельности через совершенствование традиционных и внедрение инновационных методов обучения в образовательный процесс;

– самоподготовка и самоконтроль обучающихся в процессе обучения.

Фонд оценочных средств сформирован на основе ключевых принципов оценивания: валидность, надежность, объективность, эффективность.

Для оценки уровня сформированности компетенций используется трехуровневая система:

– минимальный уровень освоения, обязательный для всех обучающихся по завершению освоения образовательной программы; дает общее представление о виде деятельности, основных закономерностях функционирования объектов профессиональной деятельности, методов и алгоритмов решения практических задач;

базовый уровень освоения, превышение минимальных характеристик сформированности компетенций; позволяет решать типовые задачи, принимать профессиональные и управленческие решения по известным алгоритмам, правилам и методикам;

– высокий уровень освоения, максимально возможная выраженность характеристик компетенций; предполагает готовность решать практические задачи повышенной сложности, нетиповые задачи, принимать профессиональные и управленческие решения в условиях неполной определенности, при недостаточном документальном, нормативном и методическом обеспечении.

### **2. Перечень компетенций, в формировании которых участвует дисциплина.**

### **Программа контрольно-оценочных мероприятий. Показатели оценивания компетенций, критерии оценки**

Дисциплина «Компьютерные технологии инженерного анализа» участвует в формировании компетенций:

ПК-6. Способность участвовать в выполнении проектных работ в области конструкторской и технологической подготовки производства и ремонта подвижного состава **Программа контрольно-оценочных мероприятий очная форма обучения**

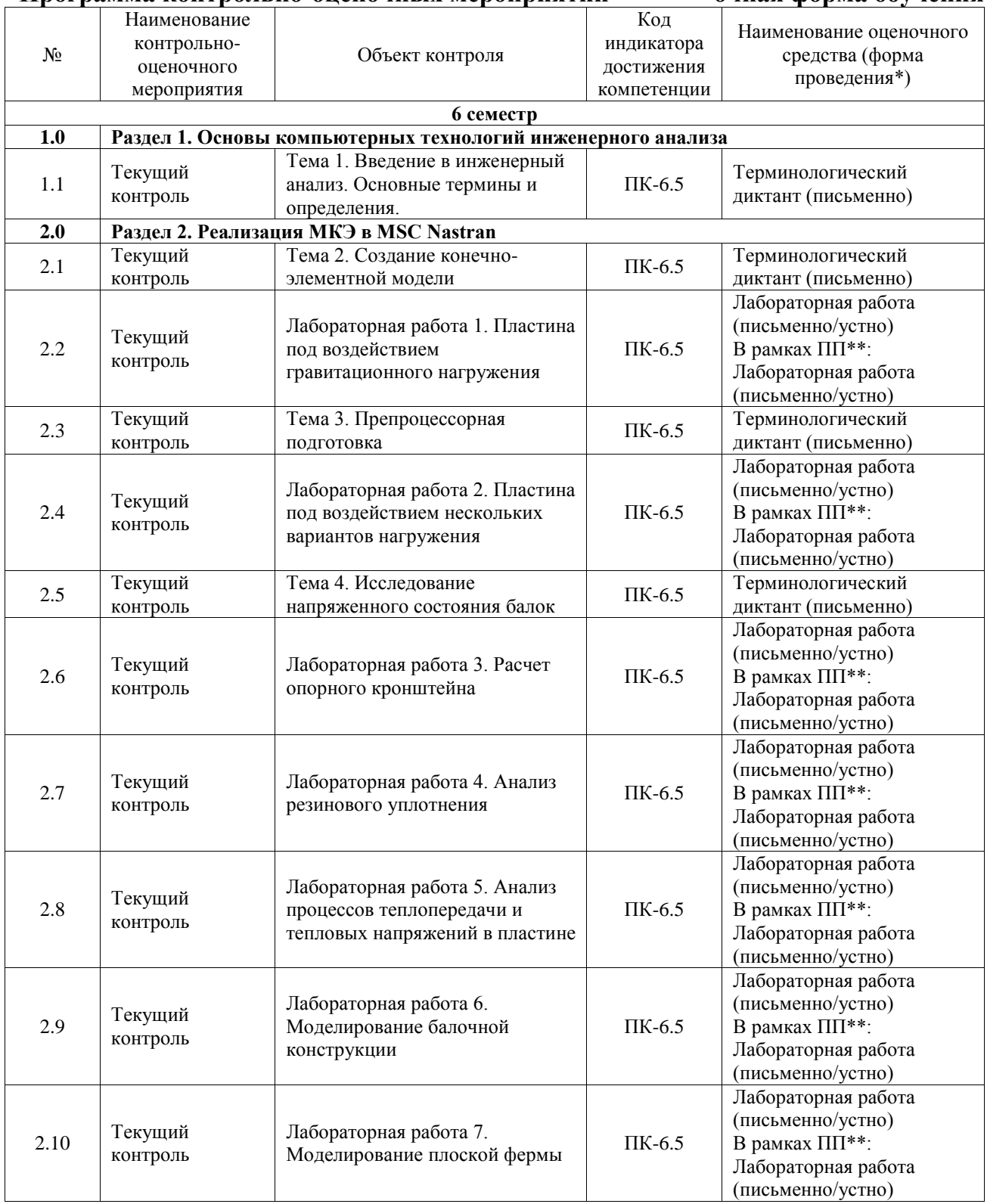

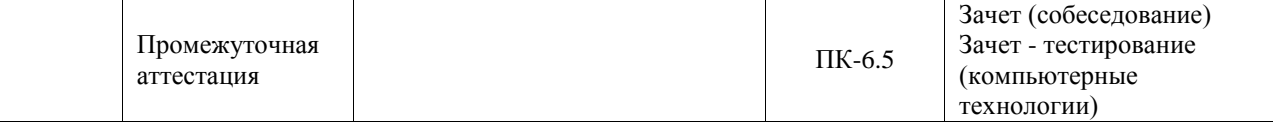

\*Форма проведения контрольно-оценочного мероприятия: устно, письменно, компьютерные технологии.

\*\*ПП – практическая подготовка

### **Описание показателей и критериев оценивания компетенций. Описание шкал оценивания**

Контроль качества освоения дисциплины включает в себя текущий контроль успеваемости и промежуточную аттестацию. Текущий контроль успеваемости и промежуточная аттестация обучающихся проводятся в целях установления соответствия достижений обучающихся поэтапным требованиям образовательной программы к результатам обучения и формирования компетенций.

Текущий контроль успеваемости – основной вид систематической проверки знаний, умений, навыков обучающихся. Задача текущего контроля – оперативное и регулярное управление учебной деятельностью обучающихся на основе обратной связи и корректировки. Результаты оценивания учитываются в виде средней оценки при проведении промежуточной аттестации.

Для оценивания результатов обучения используется четырехбалльная шкала: «отлично», «хорошо», «удовлетворительно», «неудовлетворительно» и двухбалльная шкала: «зачтено», «не зачтено».

Перечень оценочных средств, используемых для оценивания компетенций, а также краткая характеристика этих средств приведены в таблице.

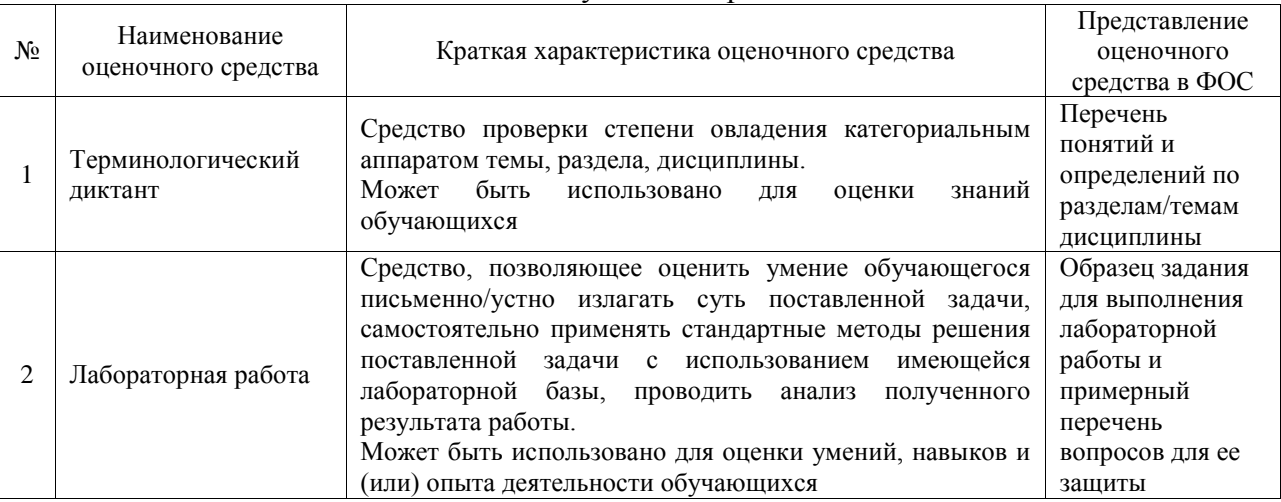

### Текущий контроль

#### Промежуточная аттестация

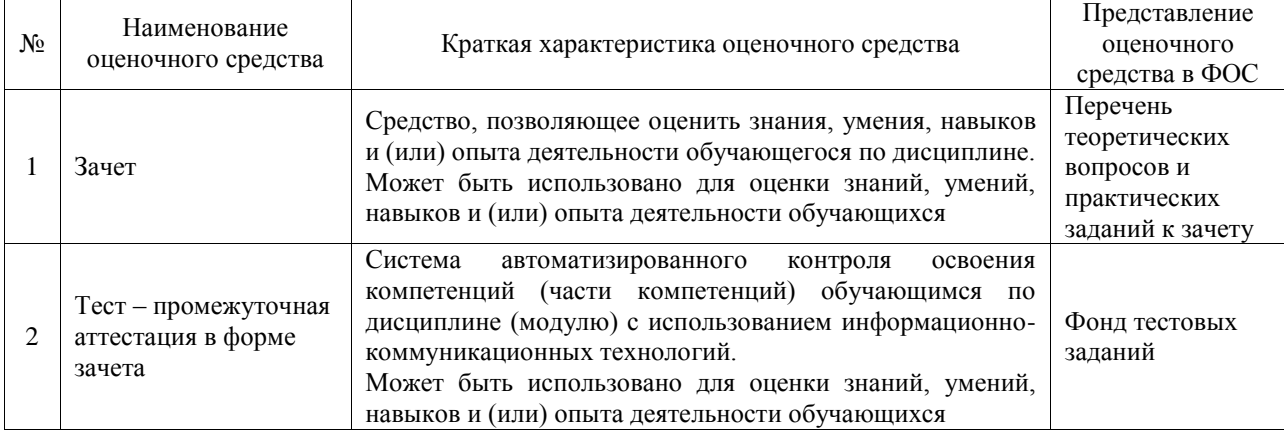

### **Критерии и шкалы оценивания компетенций в результате изучения дисциплины при проведении промежуточной аттестации в форме зачета. Шкала оценивания уровня освоения компетенций**

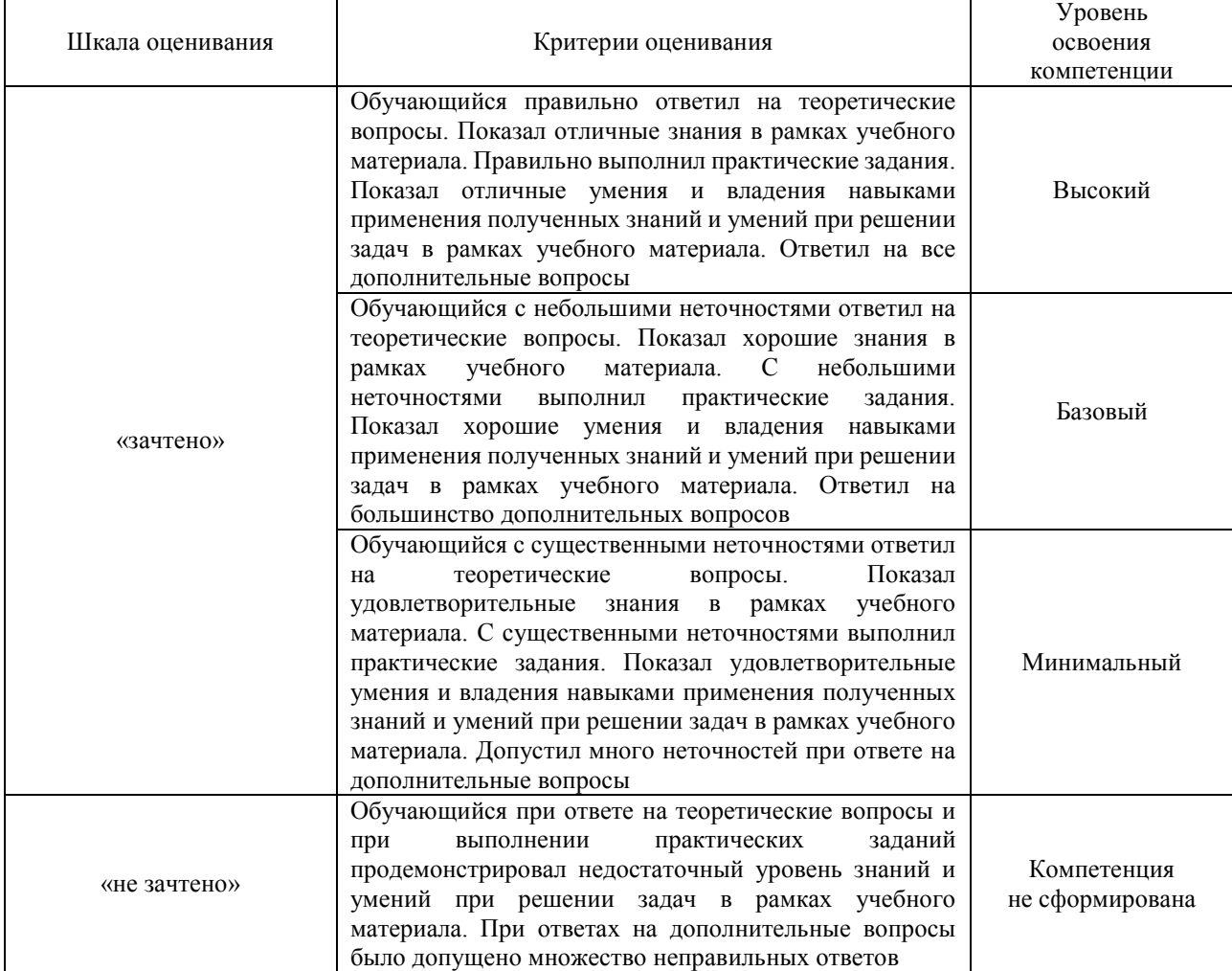

#### Тест – промежуточная аттестация в форме зачета

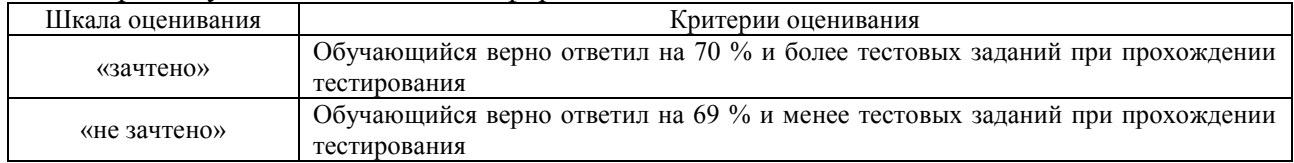

### **Критерии и шкалы оценивания результатов обучения при проведении текущего контроля успеваемости**

#### Терминологический диктант

Пять терминов, за каждый правильный ответ один балл. Перевод в четырехбалльную систему происходит следующим образом:

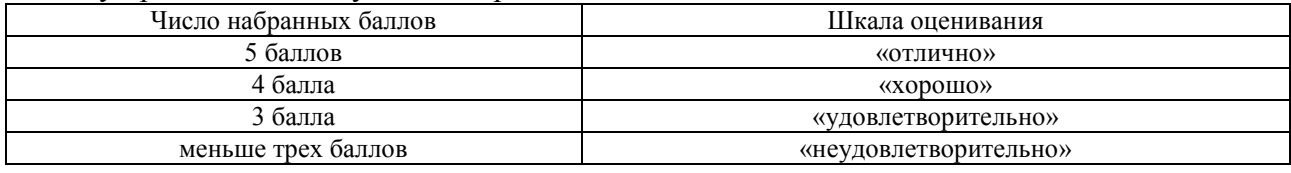

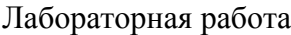

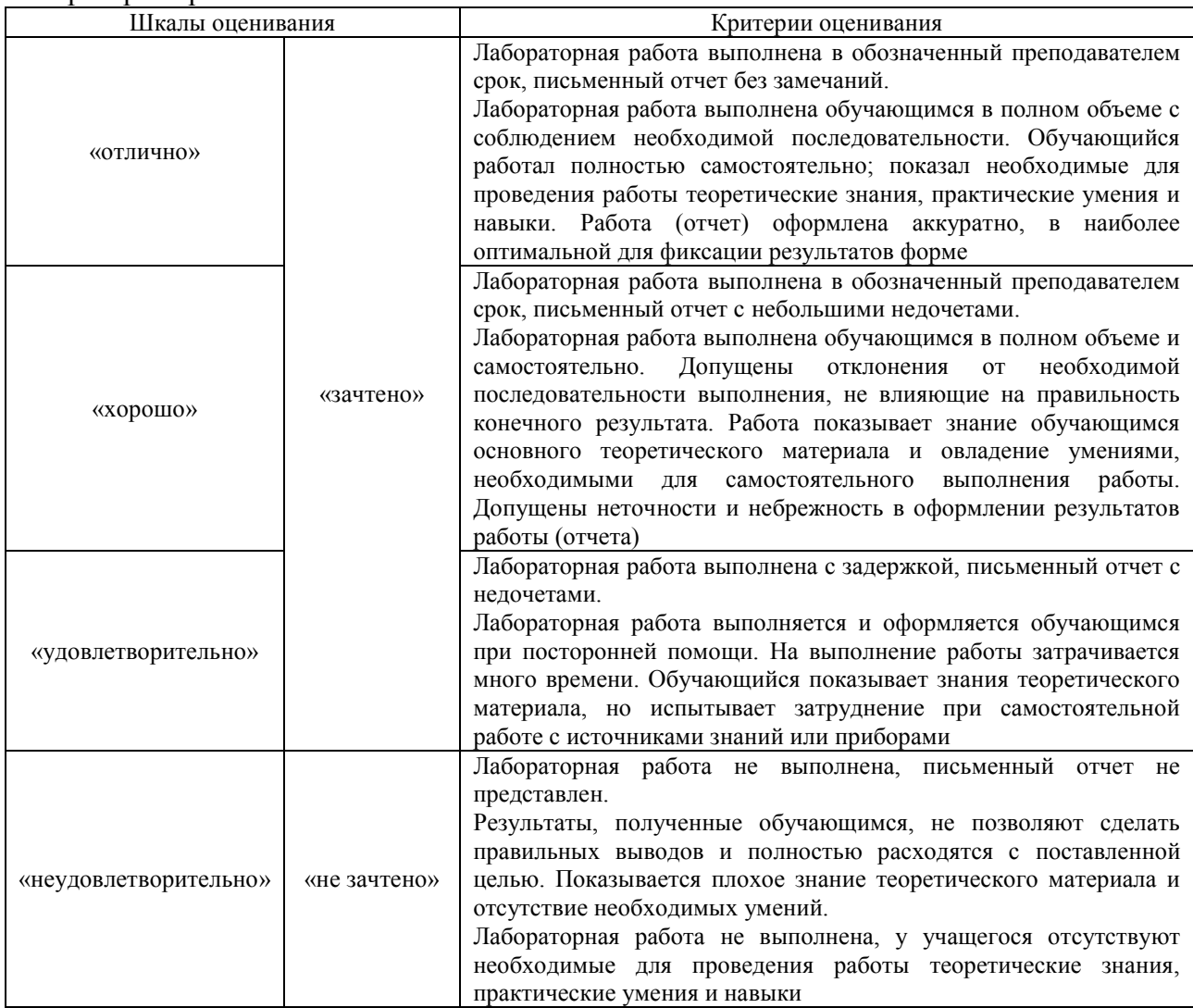

### **3. Типовые контрольные задания или иные материалы, необходимые для оценки знаний, умений, навыков и (или) опыта деятельности**

### **3.1 Типовые контрольные задания для проведения терминологического диктанта**

Контрольные варианты заданий выложены в электронной информационнообразовательной среде ИрГУПС, доступной обучающемуся через его личный кабинет.

Ниже приведен образец типовых вариантов проведения терминологических диктантов по соответствующим темам.

Образец типового варианта терминологического диктанта

«Тема 1. Введение в инженерный анализ. Основные термины и определения»

Предел длительности контроля – 6 минут.

Предлагаемое количество заданий – 3 заданий. Вариант №1.

- 1. Что такое предварительное проектирование?
- 2. Перечислите этапы технического проектирования.

#### 3. Назовите способы определения нагрузок при проектировании. Вариант №2.

- 1. Что такое проектирование силовой схемы?
- 2. Перечислите виды испытаний при проектировании конструкций.
- 3. В чем заключается организационная поддержка при КЭ проектировании.

### Образец типового варианта терминологического диктанта

«Тема 2. Создание конечно-элементной модели»

Вариант №1

- 1. Перечислите типы балочных элементов.
- 2. Приведите краткую характеристику элемента типа Rod.

3. Приведите краткую характеристику элемента типа Shear Panel. Вариант №2

- 1. Приведите краткую характеристику элемента типа Beam?
- 2. Перечислите типы плоских элементов.
- 3. Приведите краткую характеристику элемента типа Membrane.

# Образец типового варианта терминологического диктанта

«Тема 3. Препроцессорная подготовка»

Вариант №1

- 1. Что такое конечно-элементная сетка?
- 2. Перечислите способы построения конечно-элементной сетки оболочек.
- 3. Перечислите варианты моделирования разъемных соединений

Вариант №2

- 1. Назовите условия нагрузки ферменных конструкций?
- 2. Перечислите методы моделирования ферменных конструкций.
- 3. Назовите виды нагрузок и граничных условий при конечно-элементном анализе.
	- Образец типового варианта терминологического диктанта

### «Тема 4. Исследование напряженного состояния балок»

Вариант №1

- 1. Опишите алгоритм оптимизации системы MSC Nastran.
- 2. Что такое коэффициент градиента целевой функции?
- 3. Назовите примеры задач оптимизации конструкции.

Вариант №2

- 1. Что такое однокритериальная оптимизация?
- 2. Перечислите разновидности градиентного метода.
- 3. Что такое критерий оптимальности Куна-Такера.

### **3.2 Типовые задания для выполнения лабораторной работы и примерный перечень вопросов для ее защиты**

Контрольные варианты заданий выложены в электронной информационнообразовательной среде ИрГУПС, доступной обучающемуся через его личный кабинет.

Ниже приведен образец типовых вариантов заданий для выполнения лабораторных работ и примерный перечень вопросов для их защиты.

Образец заданий для выполнения лабораторных работ и примерный перечень вопросов для

#### их защиты

«Лабораторная работа 1. Пластина под воздействием гравитационного нагружения» Контрольные вопросы и практические задания:

- 1. Где производится выбор системы расчета?
- 2. Какая функция отвечает за скругление углов?
- 3. Как создать поверхность, используя кривые?
- 4. Какой функцией задаются свойства материала?
- 5. Как ограничить перемещение детали по тем или иным осям?
- 6. Проведите расчет гравитационного нагружения для пластины с заданной конфигурацией:

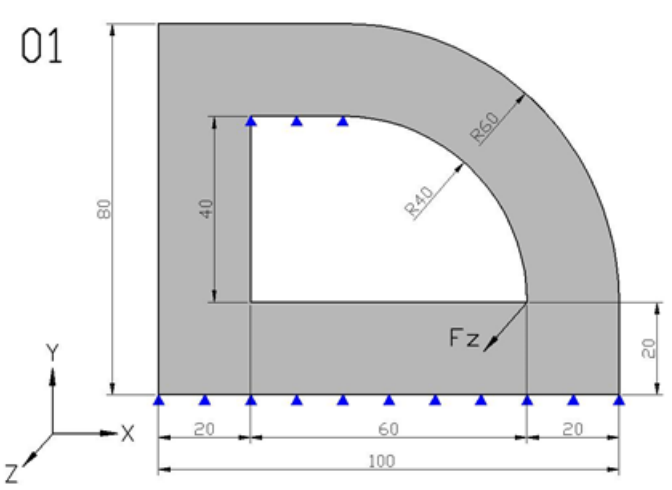

Толшина пластины 1 мм

**МАТЕРИАЛ:** 

модуль Юнга 220000 МПа коэфф. Пуассона 0,3 плотность 7е-9 т/мм<sup>3</sup>

ГРАНИЧНЫЕ УСЛОВИЯ: опирание (Pinned)

Образец заданий для выполнения лабораторных работ и примерный перечень вопросов для их защиты

«Лабораторная работа 2. Пластина под воздействием нескольких вариантов нагружения» Контрольные вопросы и практические задания:

- 1. Чем характеризуется жесткое закрепление и как его выполнить?
- 2. Как изменить цвет отображения нагрузки либо закрепления?
- 3. Как задать направление нагрузки и выбрать ту или иную ось?
- 4. Как задается функция «Давление»?
- 5. Проведите расчет пластины под действием нескольких вариантов нагружения (гравитационное нагруженное и сосредоточенная сила) для пластины с заданной конфигурацией:

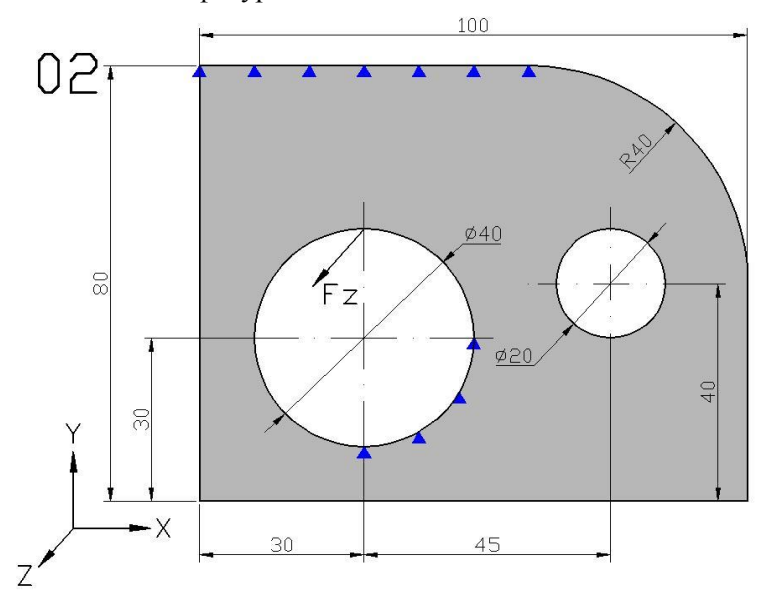

Толщина пластины 1 мм

**МАТЕРИАЛ:** 

модуль Юнга 220000 МПа коэфф, Пуассона 0,25 плотность 7e-9 т/мм<sup>3</sup>

ГРАНИЧНЫЕ УСЛОВИЯ опирание (Pinned)

НАГРУЗКА:

сосредоточенная сила 100Н в направлении оси Z

Образец заданий для выполнения лабораторных работ и примерный перечень вопросов для

### их защиты

Лабораторная работа 3. Расчет опорного кронштейна

Контрольные вопросы и практические задания:

- 1. Какой функцией генерируется сетка для твердого тела?
- 2. Как задать закрепление для поверхности?
- 3. Как посмотреть результат перемещения детали?
- 4. Как узнать максимальное напряжение детали и где оно находится?
- 5. Произведите расчет кронштейна сложной формы (изображение профиля приведено ниже), если болтовое закрепление произведено в отверстии диаметром 20 мм.

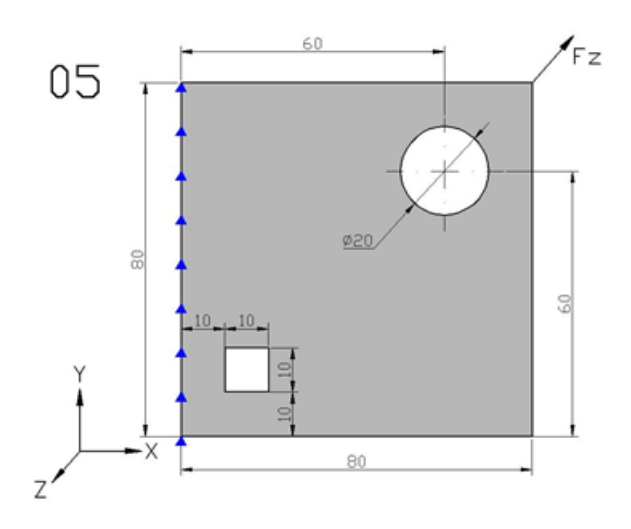

Толщина пластины 1 мм

МАТЕРИАЛ: нителии)<br>модуль Юнга 210000 МПа<br>коэфф. Пуассона 0,3<br>плотность 7.8e-9 т/мм<sup>3</sup>

ГРАНИЧНЫЕ УСЛОВИЯ:<br>заделка (Fixed)

### **3.3 Типовые контрольные задания для проведения тестирования**

Фонд тестовых заданий по дисциплине содержит тестовые задания, распределенные по разделам и темам, с указанием их количества и типа.

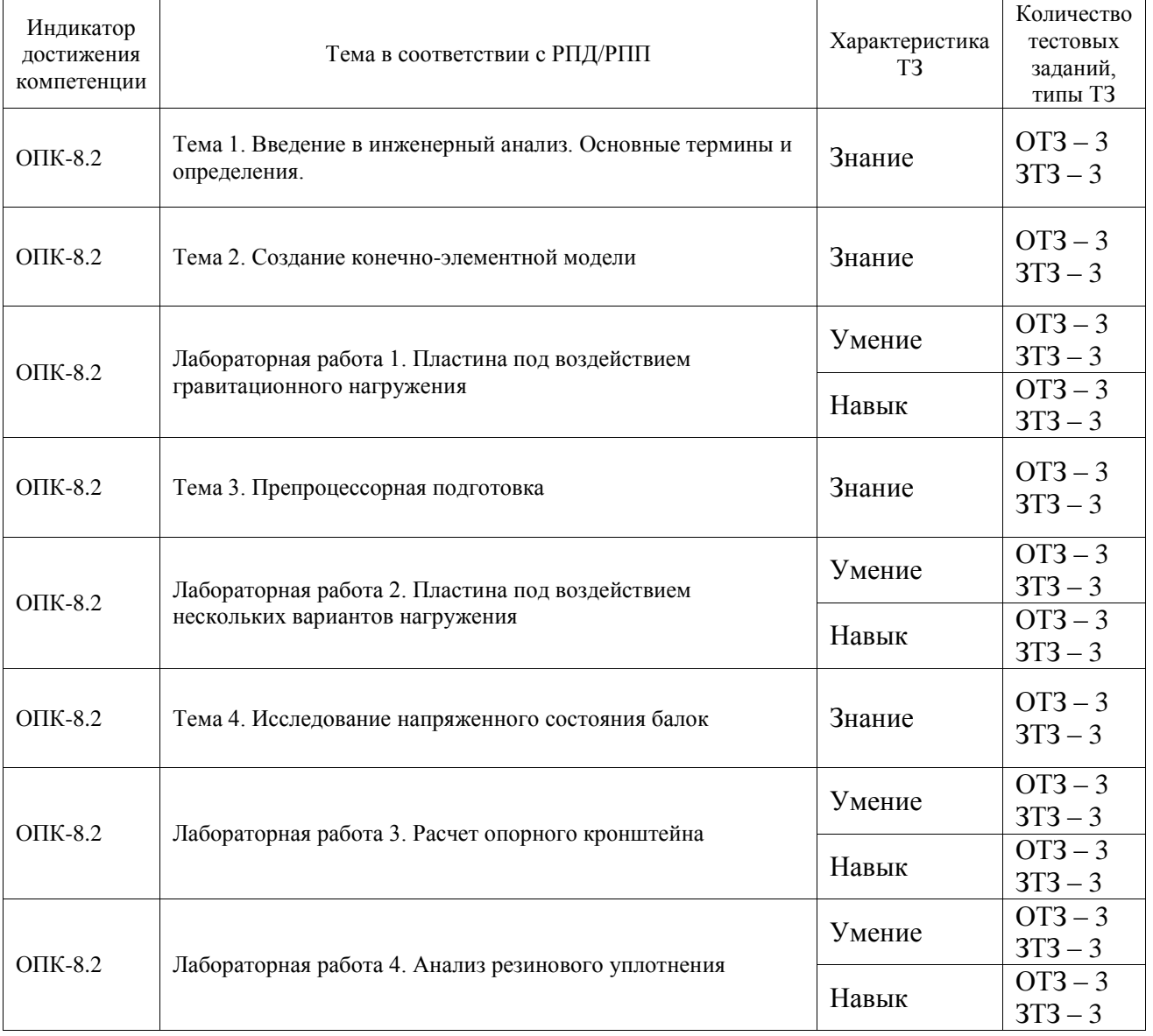

### Структура фонда тестовых заданий по дисциплине

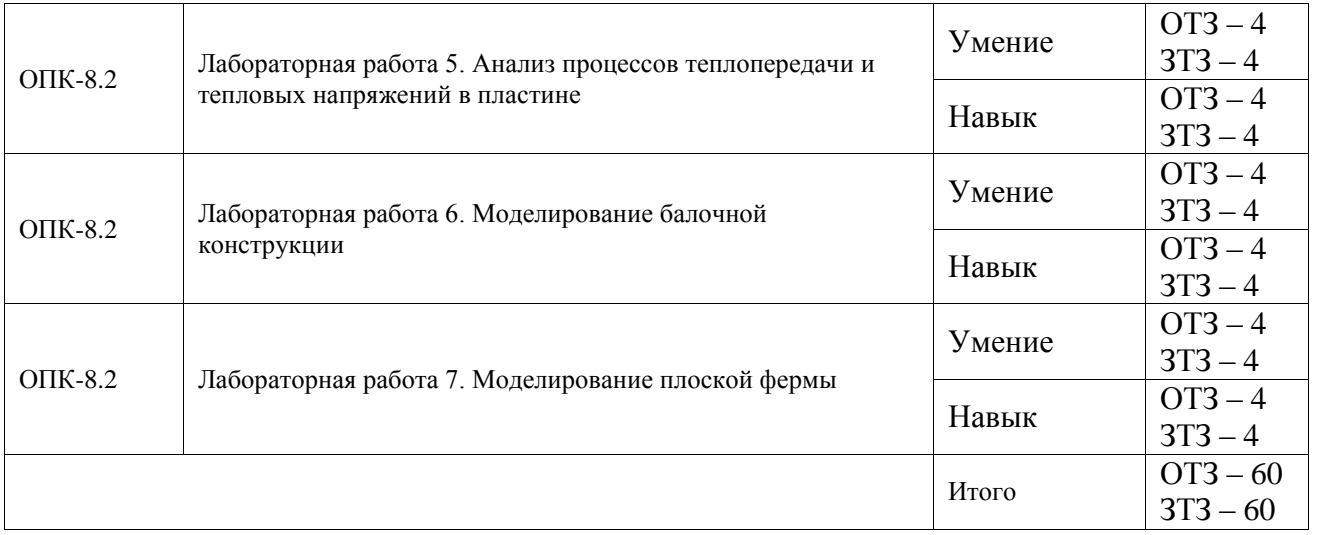

Полный комплект ФТЗ хранится в электронной информационно-образовательной среде ИрГУПС и обучающийся имеет возможность ознакомиться с демонстрационным вариантом ФТЗ.

Ниже приведен образец типового варианта итогового теста, предусмотренного рабочей программой дисциплины.

1. Какая аббревиатура связана с компьютерными технологиями инженерного анализа:

- А) CAE
- Б) SFF
- В) SMM
- Г) DTM

2. Какие численные методы используются в рамках реализации компьютерных технологий инженерного анализа:

А) Метод конечных элементов

Б) Метод конечных экспериментов

В) Метод конечных алиментов

Г) Метод конечных сумм

3. Какие способы получения геометрической модели используются при реализации компьютерных технологий инженерного анализа?

А) Подготовка модели в пре/постпроцессоре

Б) Импорт модели

В) Проигрыш сессионного файла

Г) Постобработка

4. Какие задачи решают системы инженерного анализа?

А) фотополимеризации

Б) расчет напряжений и деформаций

В) подготовки чертежей

Г) подготовки управляющих программ для станков с ЧПУ

5. Укажите системы инженерного анализа?

А) nastran

Б) inventor

В) power mill

Г) sinda

6. С какой целью осуществляют сочетание дополнительной раскатки наплавленных слоев? А) повышение плотности

Б) повышение производительности

В) повышение экономической эффективности

Г) повышение коррозионной стойкости

7. Укажите составные части АСТПП:

А) организационное обеспечение

Б) лингвистическое обеспечение

В) математическое обеспечение

Г) физическое обеспечение

8. Установить правильную последовательность действий при создании плоской геометрической модели в системе MSC Patran:

А) Выбор вкладки Geometry

Б) Выбор действия Create

В) Выбор объекта Surface

Г) Выбор метода

9. Нелинейными принято называть задачи, в которых моделируется сложная \_\_\_\_\_\_\_\_\_ зависимость между внешними воздействиями и реакцией системы (введите краткий ответ слово в форме именительного падежа): нелинейная.

10. Назовите специализированную систему инженерного анализа для проведения тепловых расчетов компании MSC (введите краткий ответ - слово в форме именительного падежа): sinda.

11. Как называется функция по созданию КЭ-сетки (введите краткий ответ - слово в форме именительного падежа): mesh (meshing).

12. Назовите специализированную систему инженерного анализа для проведения нелинейных расчетов от компании MSC (введите краткий ответ - слово в форме именительного падежа): marc.

13. Установите соответствие между типом геометрического объекта и типом КЭ:  $(A)$  Curve  $(1)$  Bar

Б) Surface 2) Quad

B) Solid 3) Hex

14. Установите соответствие между типом геометрического объекта и типом КЭ:  $(A)$  Curve 1) Bar

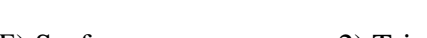

Б) Surface 2) Tria

B) Solid 3) Tet

15. Установить правильную последовательность действий при создании КЭ сетки в системе MSC Patran:

А) Выбор вкладки Meshing

Б) Выбор действия Create

В) Выбор объекта Mesh

Г) Выбор типа элемента

16. Установить правильную последовательность действий при проведении инженерного анализа:

- А) подготовка геометрической модели
- Б) создание КЭ-сетки
- В) анализ
- Г) обработка результатов анализа

17. Назовите команду, позволяющую отображать созданные нагрузки: show.

18. Установить правильную последовательность действий при построении КЭ сетки:

- А) Задание типа элемента
- Б) Задание топологии элемента
- В) Задание объема элемента
- Г) Выбор тела для построения КЭ сетки

#### **3.4 Перечень теоретических вопросов к зачету**

- 1. Что такое CAD системы?
- 2. Перечислите основные недостатки доводки конструкции без использования CAE систем.
- 3. Назовите традиционные этапы проектирования, характерные для технологии виртуального проектирования на КЭ-моделях.
- 4. На каких основных моментах базируется разработка концепции проектирования изделий.
- 5. Что такое CAE системы?
- 6. Назовите преимущества при проектировании с использованием CAE систем.
- 7. Что такое предварительное проектирование?
- 8. Перечислите этапы технического проектирования.
- 9. Назовите способы определения нагрузок при проектировании.
- 10. Что такое проектирование силовой схемы?
- 11. Перечислите виды испытаний при проектировании конструкций.
- 12. В чем заключается организационная поддержка при КЭ проектировании.
- 13. Перечислите типы балочных элементов.
- 14. Приведите краткую характеристику элемента типа Rod.
- 15. Приведите краткую характеристику элемента типа Shear Panel.
- 16. Приведите краткую характеристику элемента типа Beam?
- 17. Перечислите типы плоских элементов.
- 18. Приведите краткую характеристику элемента типа Membrane.
- 19. Что такое конечно-элементная сетка?
- 20. Перечислите способы построения конечно-элементной сетки оболочек.
- 21. Перечислите варианты моделирования разъемных соединений
- 22. Назовите условия нагрузки ферменных конструкций?
- 23. Перечислите методы моделирования ферменных конструкций.
- 24. Назовите виды нагрузок и граничных условий при конечно-элементном анализе.
- 25. Опишите алгоритм оптимизации системы MSC Natran.
- 26. Что такое коэффициент градиента целевой функции?
- 27. Назовите примеры задач оптимизации конструции.
- 28. Что такое однокритериальная оптимизация?
- 29. Перечислите разновидности градиентного метода.
- 30. Что такое критерий оптимальности Куна-Такера.

#### **3.5 Перечень типовых простых практических заданий к зачету**

1. Проведите расчет гравитационного нагружения для детали:

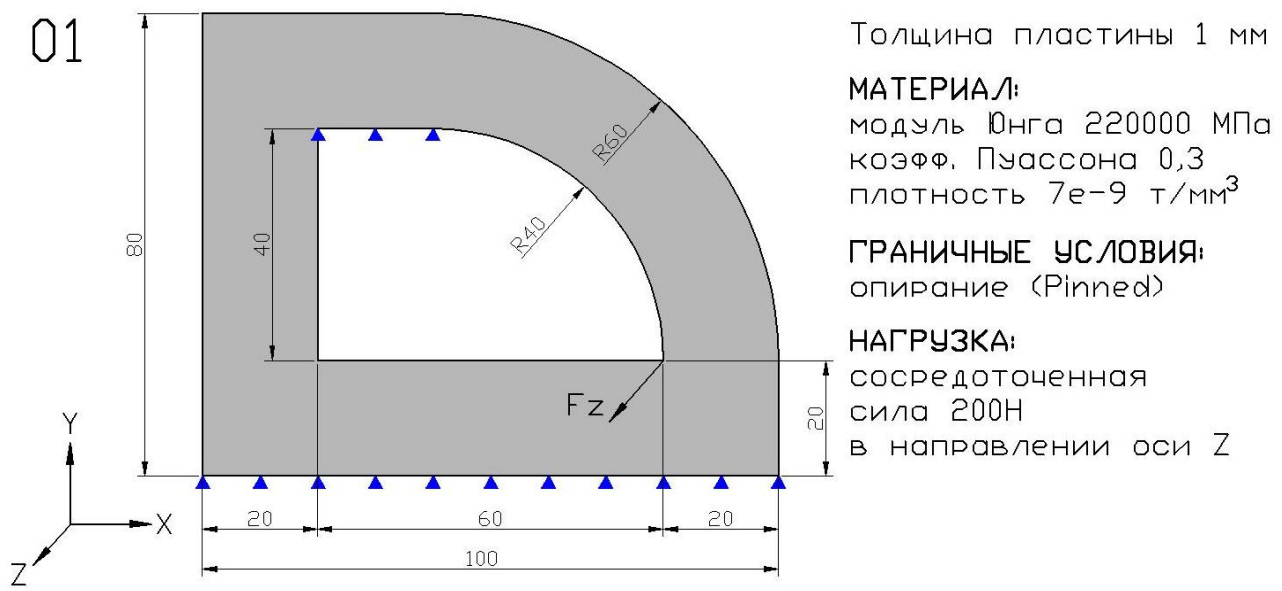

### **3.6 Перечень типовых практических заданий к зачету**

1. Проведите расчет пластины под действием нескольких вариантов нагружения для пластины:

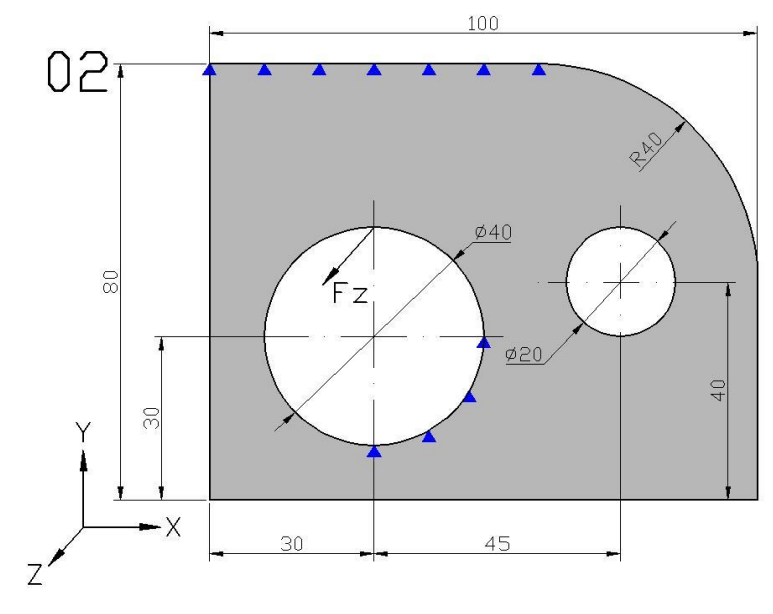

Толщина пластины 1 мм

**МАТЕРИАЛ:** 

модуль Юнга 220000 МПа недене плассона 0,25<br>коэфф, Пуассона 0,25<br>плотность 7е−9 т/мм<sup>3</sup>

ГРАНИЧНЫЕ УСЛОВИЯ опирание (Pinned)

**НАГРУЗКА:** сосредоточенная сила 100H в направлении оси Z

### **4. Методические материалы, определяющие процедуру оценивания знаний, умений, навыков и (или) опыта деятельности**

В таблице приведены описания процедур проведения контрольно-оценочных мероприятий и процедур оценивания результатов обучения с помощью оценочных средств в соответствии с рабочей программой дисциплины.

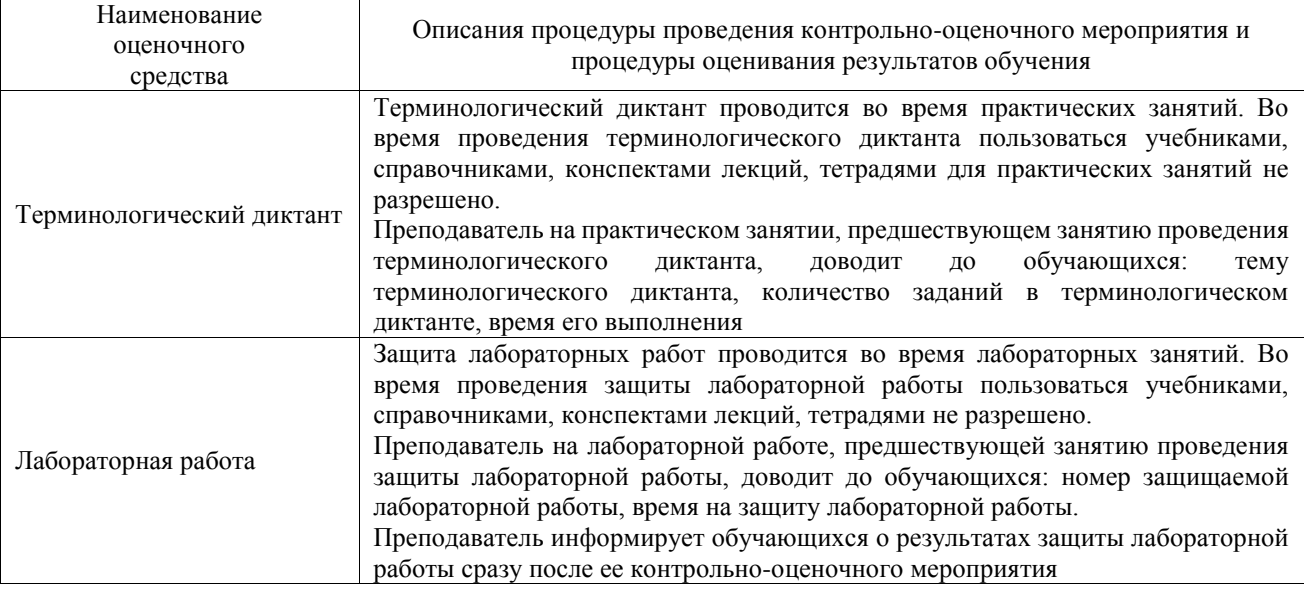

Для организации и проведения промежуточной аттестации составляются типовые контрольные задания или иные материалы, необходимые для оценки знаний, умений, навыков и (или) опыта деятельности, характеризующих этапы формирования компетенций в процессе освоения образовательной программы.

Перечень теоретических вопросов и типовые практические задания разного уровня сложности для проведения промежуточной аттестации обучающиеся получают в начале семестра через электронную информационно-образовательную среду ИрГУПС (личный кабинет обучающегося).

### **Описание процедур проведения промежуточной аттестации в форме зачета и оценивания результатов обучения**

При проведении промежуточной аттестации в форме зачета преподаватель может воспользоваться результатами текущего контроля успеваемости в течение семестра. С целью использования результатов текущего контроля успеваемости, преподаватель подсчитывает среднюю оценку уровня сформированности компетенций обучающегося (сумма оценок, полученных обучающимся, делится на число оценок).

### **Шкала и критерии оценивания уровня сформированности компетенций в результате изучения дисциплины при проведении промежуточной аттестации в форме зачета по результатам текущего контроля**

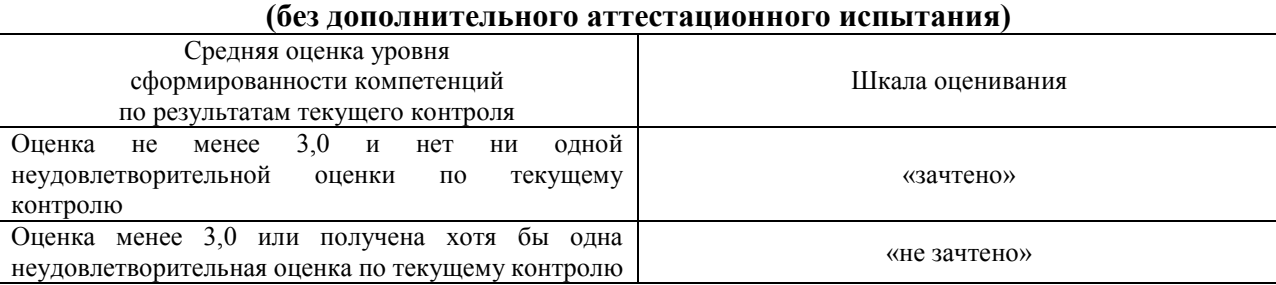

Если оценка уровня сформированности компетенций обучающегося не соответствует критериям получения зачета без дополнительного аттестационного испытания, то

промежуточная аттестация проводится в форме собеседования по перечню теоретических вопросов и типовых практических задач или в форме компьютерного тестирования.

Промежуточная аттестация в форме зачета с проведением аттестационного испытания проходит на последнем занятии по дисциплине.

При проведении промежуточной аттестации в форме компьютерного тестирования вариант тестового задания формируется из фонда тестовых заданий по дисциплине случайным образом, но с условием: 50 % заданий должны быть заданиями открытого типа и 50 % заданий – закрытого типа.